Memory and C++ Pointers

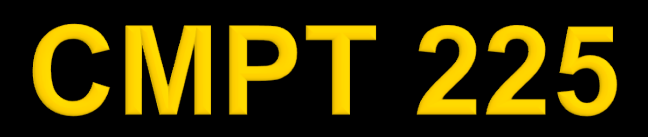

### **Outline**

■ C++ objects and memory ■ C++ primitive types and memory

■ Note: "primitive types" = int, long, float, double, char, …

### **Dynamic Memory Example** (from cmpt225\_2stack, Java)

**// Java code // in function, f … int arr[]; arr = getOrdArray(5); // …** 

**public int[] getOrdArray(int n){**   $int arr[] = new int[n];$ for  $(int i = 0; i < arr.length; ++i)$  {  $arr[i] = i * 2 + 1;$ **} return arr; }** 

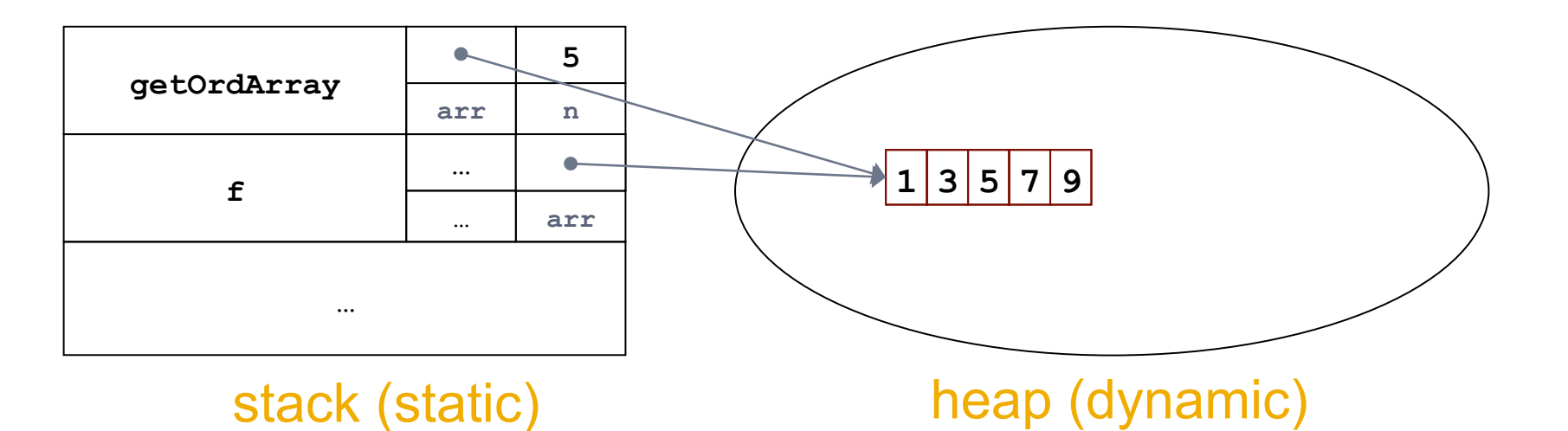

### **Dynamic Memory Example** (from cmpt225 2stack, C++)

**// in function, f … // C++ code int \*arr; arr = getOrdArray(5);** 

**// …** 

```
int * getOrdArray(int n){ 
    int *arr = new int[n]; 
   for (int i = 0; i < n; ++i) {
        arr[i] = i * 2 + 1;} 
   return arr; 
}
```
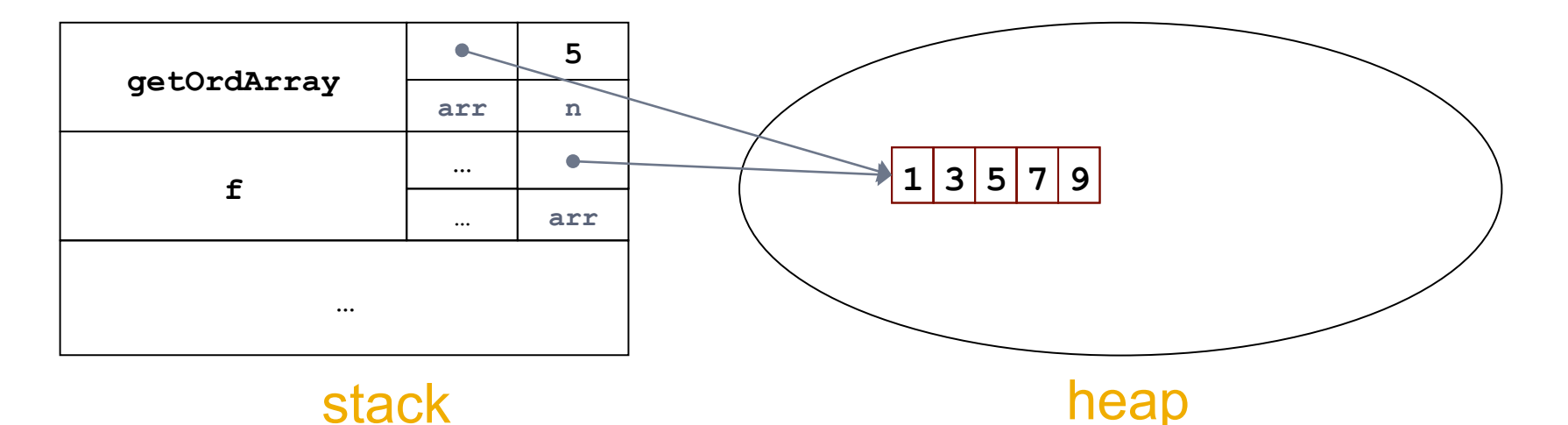

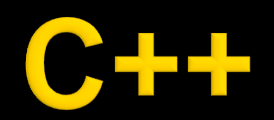

**January 2010 Greg Mori** 6 Greg Mori 5 **Greg Mori 5** 

# C++ and Memory

- $\blacksquare$  In C++:
	- Both primitive types and objects can be allocated either on the stack or on the heap
	- Both primitive type and object *value* and *reference* variables are allowed
		- Hence, there needs to be C++ notation to distinguish between the two

# Referring to things in C++: **Pointers**

- There are two ways to refer to things in  $C++$ 
	- The first is *pointers*
	- The \* character is used to denote a pointer

```
// n is a Node object
Node n; 
// n is a pointer to a Node object
Node *n;
```
#### Heap vs. Stack Variables in C++

- ¡ Variables in methods are allocated in stack memory
- ¡ C++ uses the keyword **new** to allocate space in the heap

```
// n is a Node object, in stack
Node n; 
// np is a pointer to a Node variable, np is in stack 
Node *np;
// new creates a Node object, in heap
```

```
// np points to this object
```

```
np = new Node();
```
# C++ Objects on Stack/Heap

```
// n is a Node object, in stack
Node n; 
// np is a pointer to a Node variable, np is in stack 
Node *np;
```
**// new creates a Node object, in heap // np points to this object np = new Node();** 

**n np f nulle …**  stack heap heap **Node object Node object** 

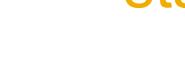

#### Heap vs. Stack Variables in C++

 $\blacksquare$  In C++, you can do the same with primitive types, e.g.: int

```
// i is an integer variable, in stack
int i; 
// ip is pointer to an integer variable, in stack 
int *ip; 
// new creates an integer variable, in heap
ip = new int;
```
## C++ Primitives on Stack/Heap

**// i is an integer variable, in stack int i; // ip is pointer to an integer variable, in stack int \*ip; // new creates an integer variable, in heap**

**ip = new int;** 

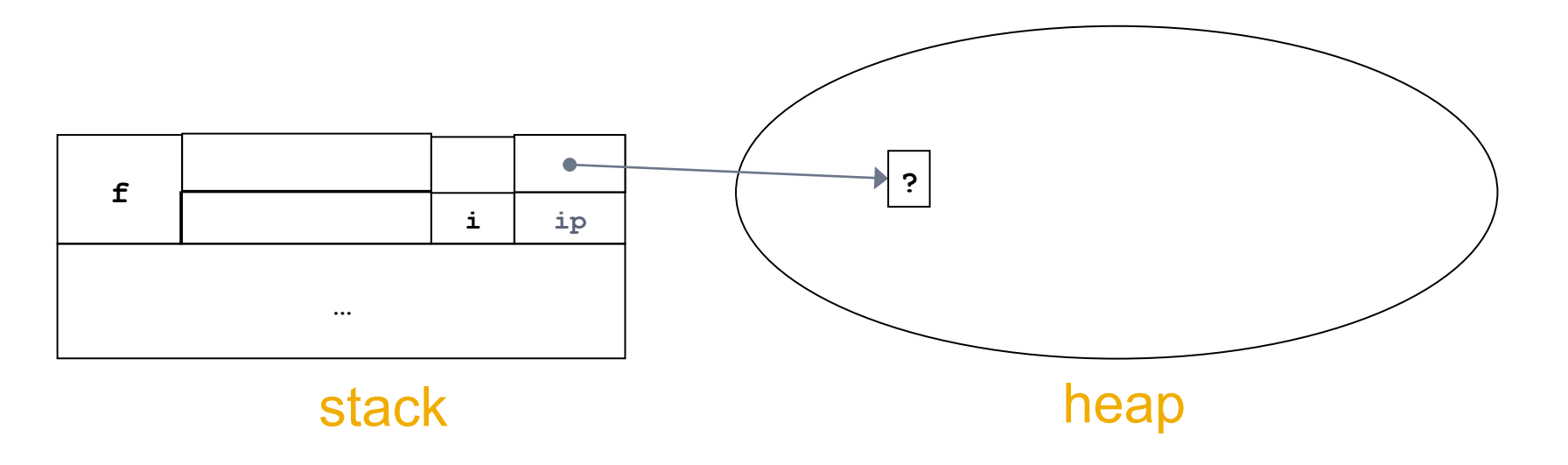

# C++ Following Pointers

- **How do we access the contents of the** thing a pointer points to?
	- This is called "dereferencing" a pointer
		- **The \* notation is used again**

```
// ip is pointer to an integer variable, in stack 
int *ip; 
// new creates an integer variable, in heap
ip = new int; 
// *ip is the contents of the new integer
*ip = 5;int i = *ip;
```
# C++ Following Pointers

**// ip is pointer to an integer variable, in stack int \*ip; // new creates an integer variable, in heap ip = new int;** 

**// \*ip is the contents of the new integer**  $*ip = 5;$  $int i = *ip;$ 

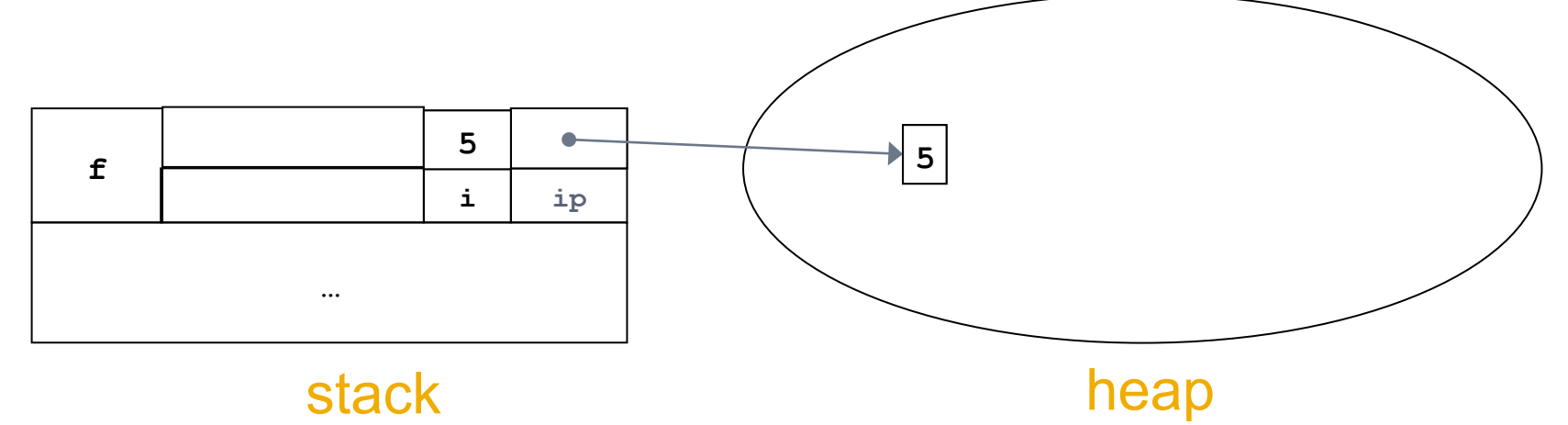

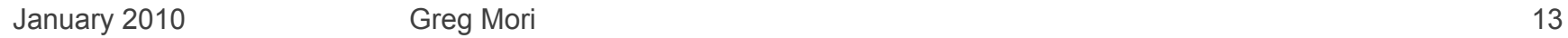

### C++ Following Pointers: Objects

■ There is a shorthand for following pointers and accessing object methods / variables

■ Uses the -> characters

```
// np is a pointer to a Node variable, np is in stack 
// new creates a Node object, in heap 
// np points to this object
Node *np = new Node(5);
```
**// both of these run the getData method on the Node object int i = (\*np).getData(); int i = np -> getData();** 

# C++ Obtaining Addresses

- C++ allows one to obtain the address of an existing object / variable
	- This is called "referencing"
		- Uses the & operator ("address of")

```
// i is an integer variable, in stack
int i; 
// ip is pointer to an integer variable, in stack 
int *ip; 
// ip refers to the memory where i resides
```

```
ip = &i;
```
## C++ Obtaining Addresses

**// i is an integer variable, in stack int i; // ip is pointer to an integer variable, in stack int \*ip;** 

**// ip refers to the memory where i resides ip = &i;** 

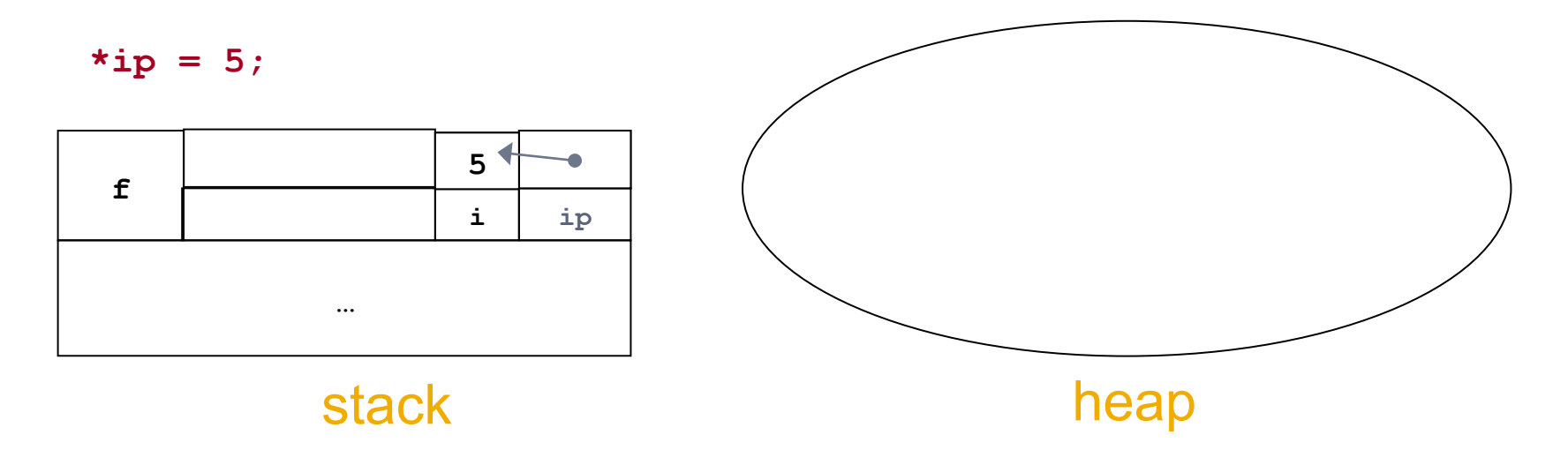

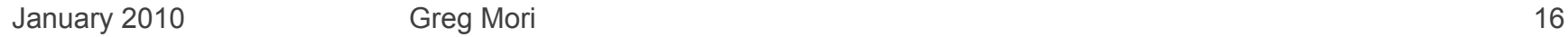

# C++ Memory Pitfalls

January 2010 **Greg Mori** 6 Greg Mori 17

# **Taking Out the Trash in C++**

- Java does Garbage Collection for you
- C++ you need to do it yourself
	- If you don't want an object any longer, call delete
		- If it's an array, call delete [ ], which calls delete on all array elements
- Bugs result if mistakes are made

#### C++ Delete

**// np is a pointer to a Node variable, np is in stack // new creates a Node object, in heap, np points to this object Node \*np = new Node();** 

**// delete frees the heap memory referred to by np delete np;**

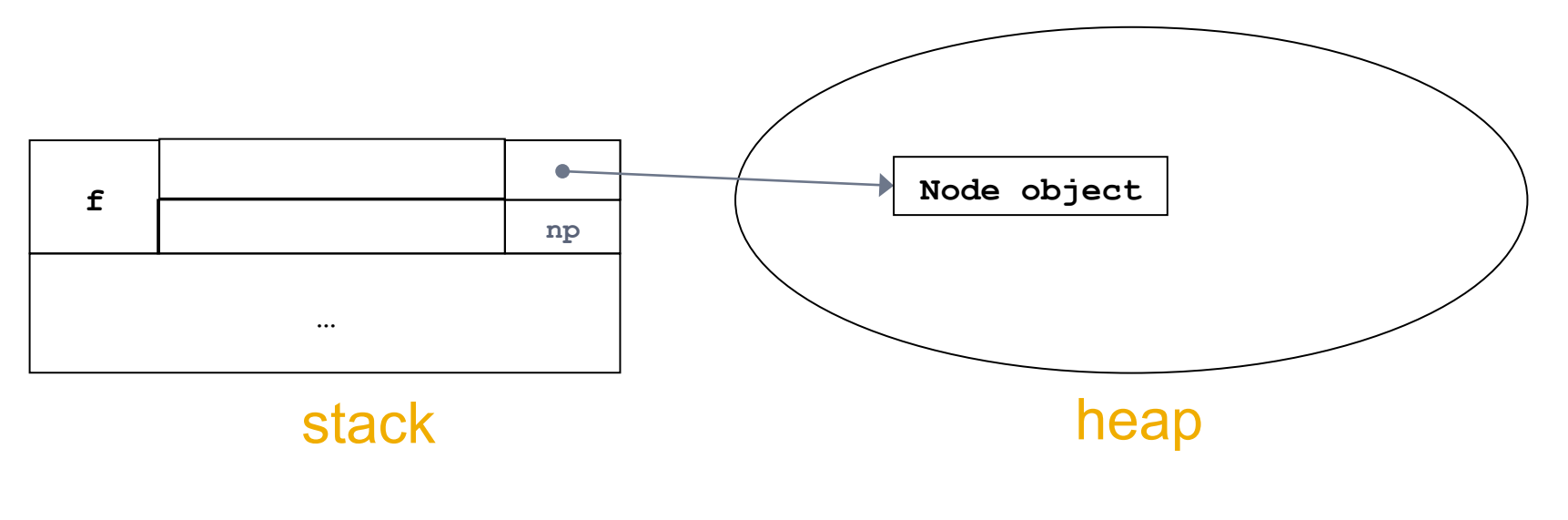

# **Stack Objects?**

- In C++ objects can be in stack memory (unlike Java)
- **Delete is automatically called on them** when a method returns
	- Don't manually delete them

# C++ Stack Objects

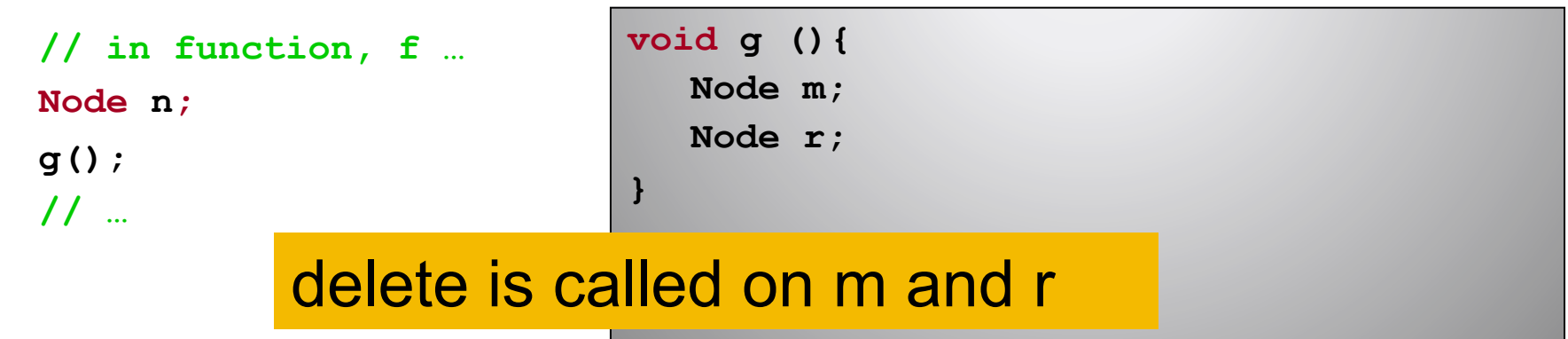

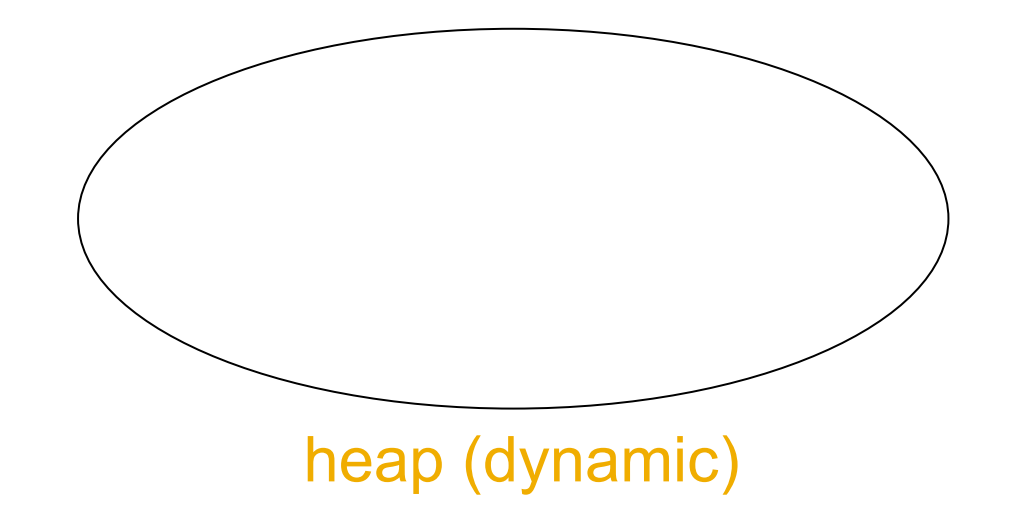

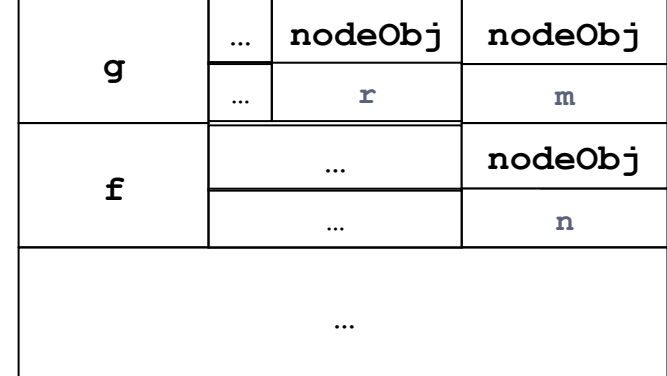

stack (static)

# **Memory Pitfalls**

- Two major bug types can result if mistakes are made
	- **Memory leaks**
	- Dangling pointers

# **Memory Leaks**

- Memory leaks occur if there is heap memory which is not pointed to by *any* variable (at any scope)
	- § No pointers to the memory in the current method nor any below it on the stack
		- Including global variables
- There is no way to access the memory
- The system will not use the memory for another object/variable
- Eventually, you might run out of memory

# C++ Memory Leak

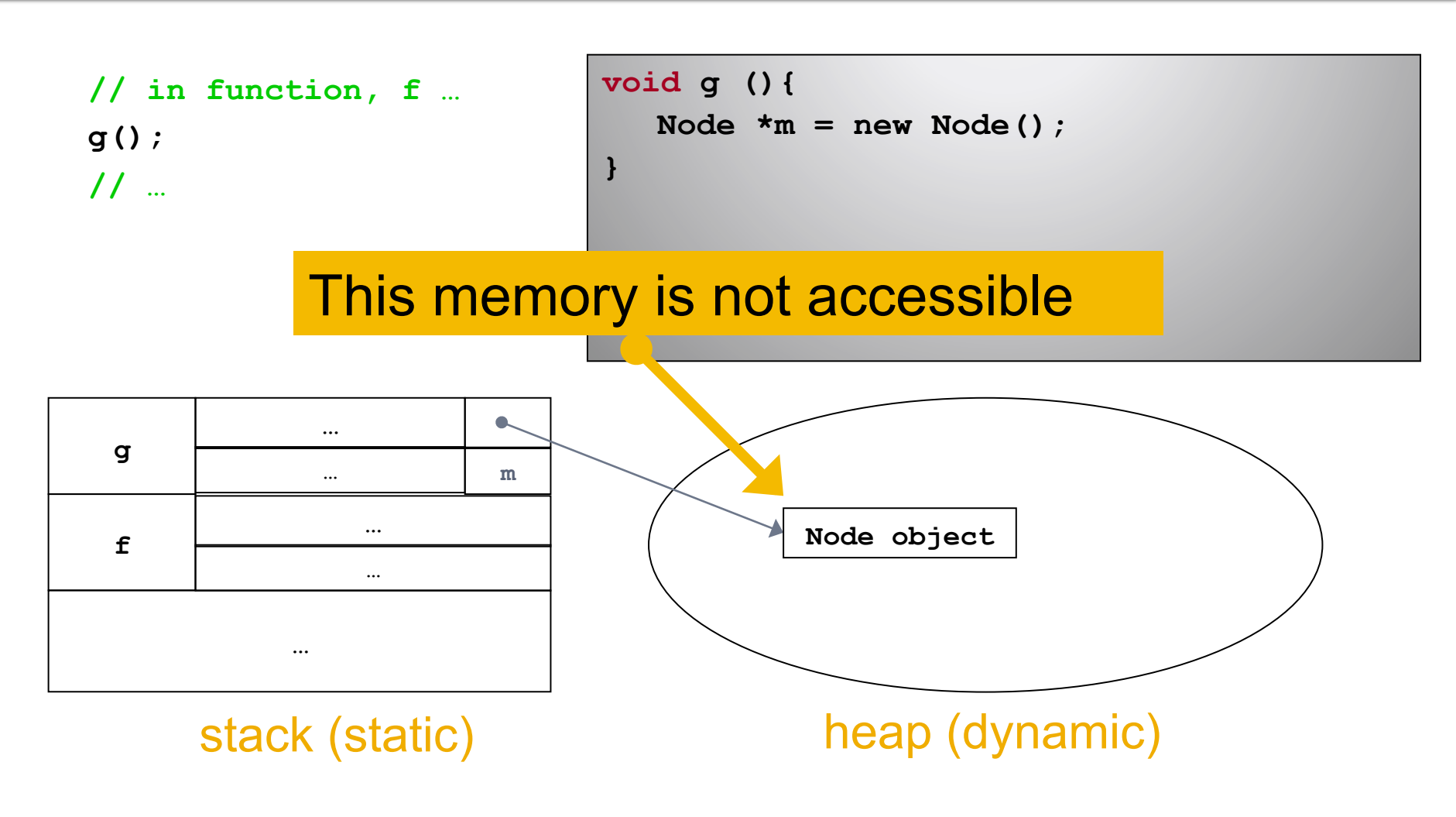

# C++ Memory Leak?

**// in function, f … Node \*n;**   $n = g()$ ; **// …** 

**Node \* g (){**  Node  $*m = new Node()$ ; **return m;** 

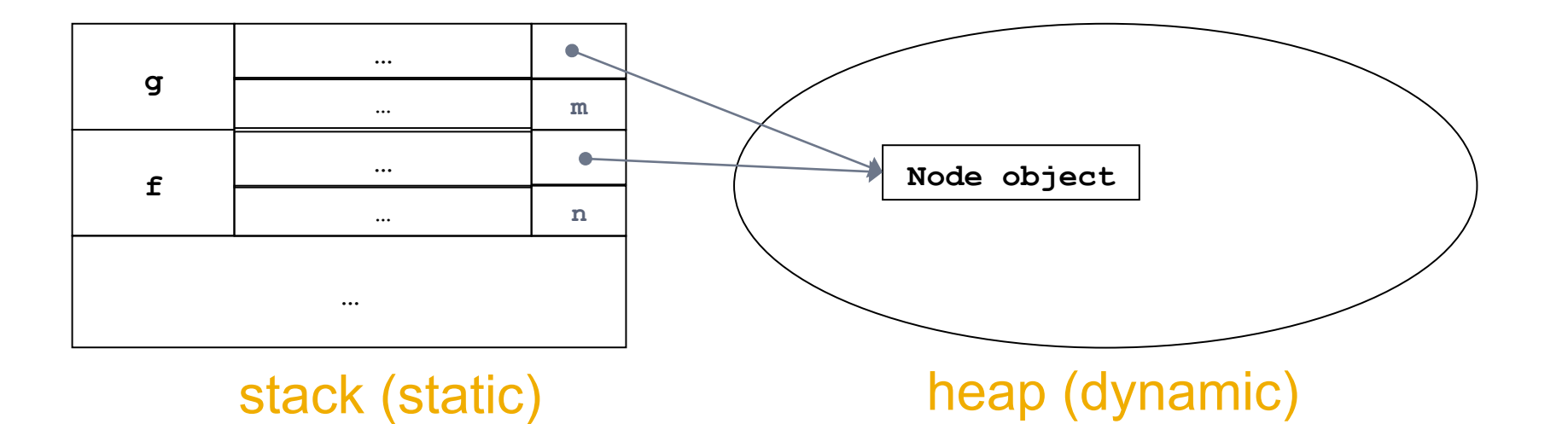

**}** 

# **Dangling Pointers**

- Once you call delete, or a method returns, memory is gone
- **If you try to refer to this memory you will** get an error\*
	- **If it is being used by something else** 
		- Which will likely happen, but the error symptoms can be confusing

# C++ Dangling Pointer

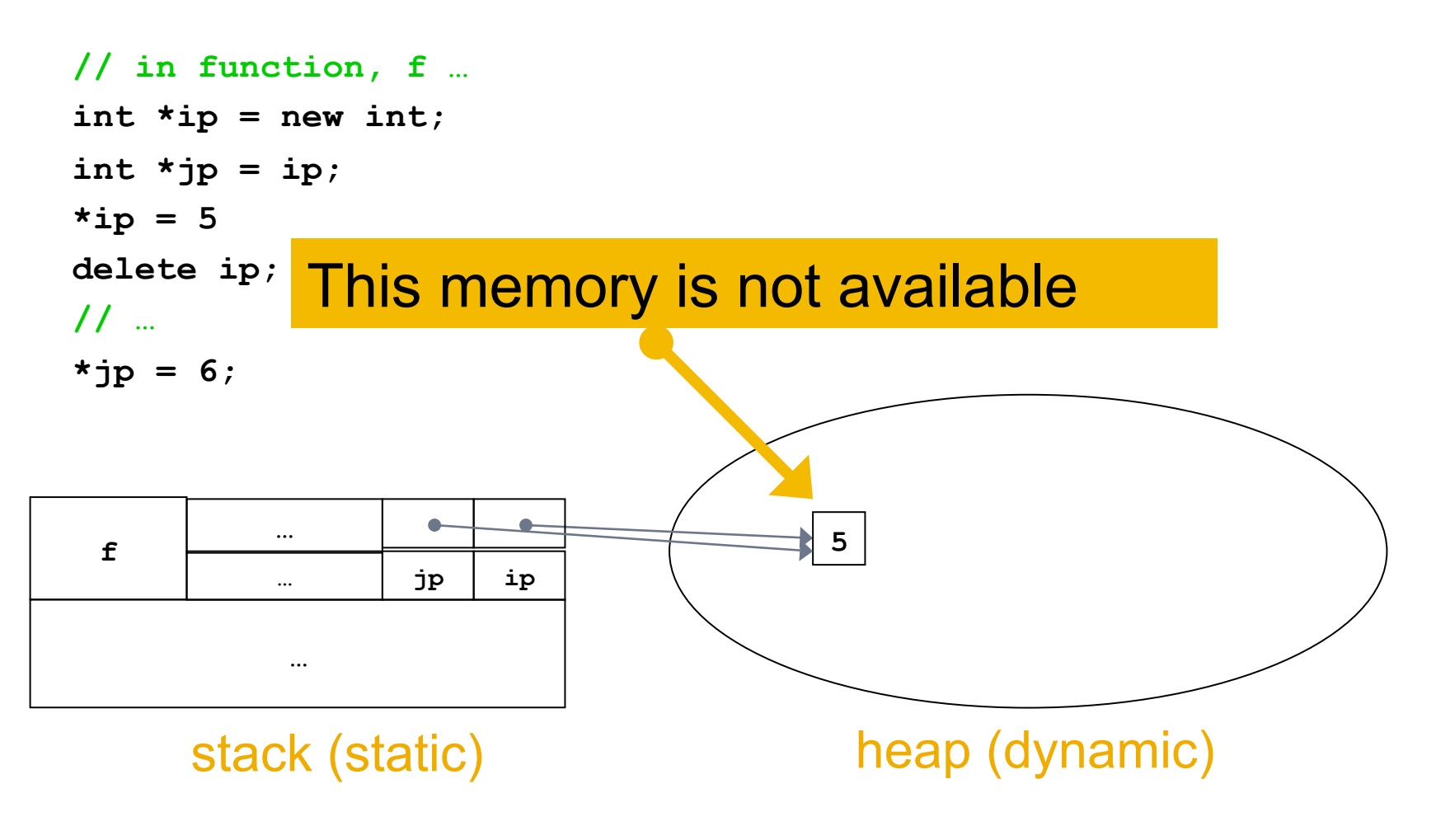

# C++ Dangling Pointer?

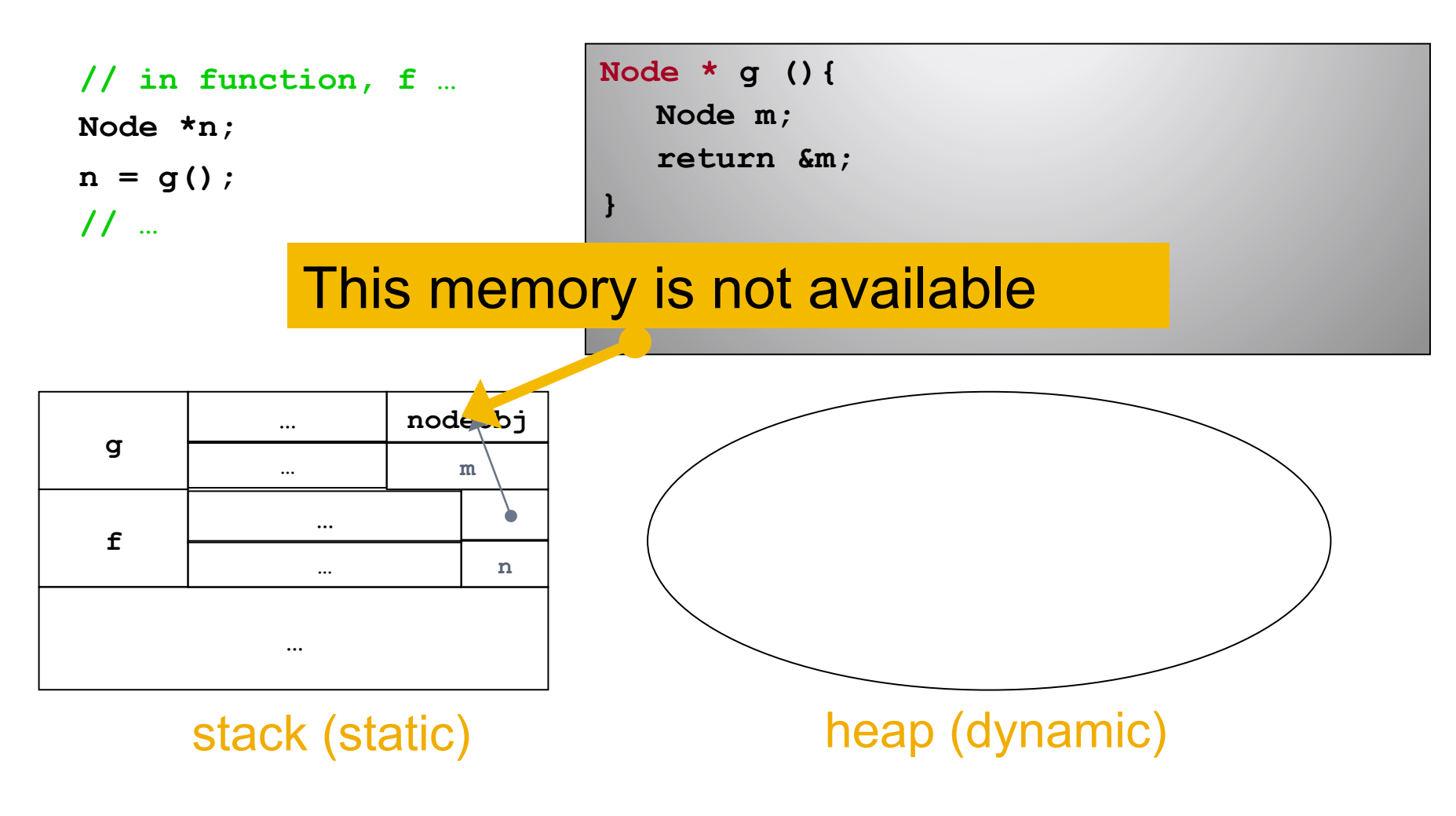

# References, the other way

January 2010 Greg Mori 29

### C++ References

- **There are two ways to do refer to things in**  $C++$ :
	- Pointers
		- Which we just did
	- References

### C++ References

- ¡ C++ also has *references* in addition to *pointers*
- References can be thought of as a restricted form of pointer
	- A few differences, key ones:
		- **EXECTE PROTE: Proferences cannot be NULL, pointers cannot**
		- **References cannot be reassigned, pointers can** 
			- **This means they must be assigned at declaration time**
		- Different syntax for access
			- **Leads to cleaner code (but perhaps harder to understand)**

# C++ References Syntax

#### ■ The & character is used to denote references

▪ Yes, the same character as address-of

```
// n is a Node object, in stack
Node n; 
// nr is a reference to a Node object, in stack 
// nr refers to the object n 
Node &nr = n;
```
# C++ Objects on Stack/Heap

```
// n is a Node object, in stack
Node n; 
// nr is a reference to a Node object, in stack 
// nr refers to the object n 
Node &nr = n;
```
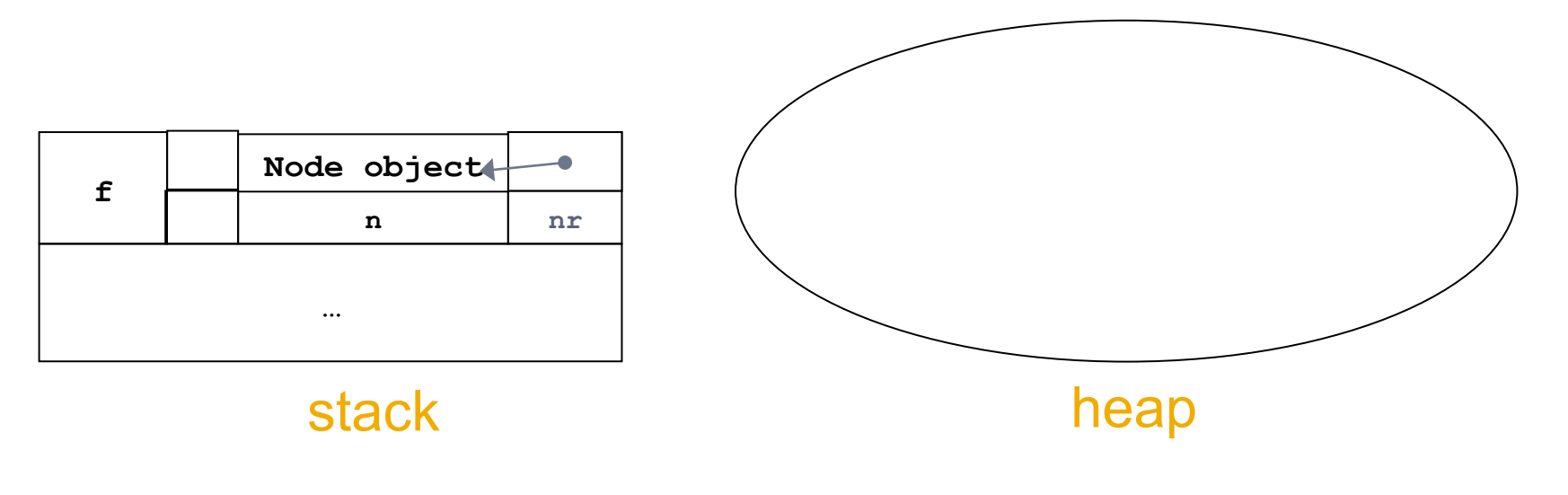

# C++ References Syntax cont.

- References are used with same syntax as Java
	- Use the . character

```
// n is a Node object, in stack
Node n; 
// nr is a reference to a Node object, in stack 
// nr refers to the object n 
Node &nr = n; 
// both of these call the getData() method on the Node
int i = n.getData(); 
int i = nr.getData();
```
# **What are references for?**

- Often used for function / method parameters
	- "Pass by reference" vs. "Pass by value"

```
void foo (int x) { 
   x=2; 
} 
int main () { 
   int y = 4; 
   foo(y); 
   cout << y; 
   return 0; 
}
                                        void foo (int& x) { 
                                           x=2; 
                                        } 
                                        int main () { 
                                           int y = 4;
                                           foo(y); 
                                           cout << y; 
                                           return 0; 
                                        }
```
January 2010 **Greg Mori** 36

#### ■ Where do variables go?

- $\overline{C}$ ++
	- **.** If it's a variable declaration, in stack
	- **·** If it's a *new* statement, in heap
		- In C++, both primitive types and objects can go in either stack or heap

#### ■ How do I refer to variables?

- $\blacksquare$   $C++$ 
	- Pointers
		- \* notation
			- \* in type to denote "it's a pointer to a"
			- \* in usage to denote "follow this pointer to"
	- References
		- & notation

#### **• How do I manage memory?**

- $\blacksquare$   $C++$ 
	- Call delete manually (or delete [ ] for arrays)
		- Watch out for bugs
			- Memory leaks (forgot to delete)
			- Dangling pointers/references (deleted when you shouldn't have)

# Readings

¡ Carrano § Ch. 4.1